**AutoCAD Crack [32|64bit]**

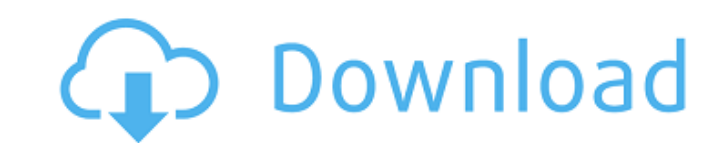

AutoCAD is available on many platforms, including PCs, Macs, and Windows mobile devices, including Windows Phones, Windows 8 tablets, and the web. The application supports both 2D and 3D modeling and drafting. Contents show] History Before AutoCAD, there were several commercial CAD programs in the market, but none were practical for home or office use. CAD users used to use minicomputer terminals or mainframe computers to create drawings. A large CAD user such as an engineering company may have their own dedicated room with multiple CAD operators working at terminals. Smaller companies would often rent space in a local building, and a local draftsman would sit at the terminal and create drawings. These CAD operators would often have multiple layouts, so for the CAD operator it would be confusing which layout was which. A new layout would usually be placed on top of a previously drawn layout and the operator would not remember which layout is a copy of another layout. For every new piece of paper, the CAD operator had to re-enter the CAD program and draw new blocks. It would be very time consuming and laborious for a CAD user to create a drawing. The growth of microcomputers (desktop PCs), affordable color graphics cards, and the development of 3D graphics in the mid-1980s provided the basis for a new CAD design tool. First generation of AutoCAD (1982–1985) Autodesk was one of the first companies to realize that CAD would be done on home and office desktops. They created a desktop CAD application based on mainframe CAD technology, first released in December 1982 as AutoCAD. The goal was to create an easy-to-use CAD program that a consumer could use. At the time, commercial CAD programs required that users learn how to use the programs in order to create drawings, so AutoCAD was marketed as an easy-to-use CAD program. There were four generations of AutoCAD: 1982, 1985, 1989, and 1994. 1982 AutoCAD included a drawing area for the user, and also included a "memo pad" for storing notes. A "quick pick" feature was introduced in the 1982 version that allowed the user to quickly select a drawing from a list that is displayed, and display it on the screen. The "quick pick" list was a part of the "memo pad". There were three ways to use the memo pad:

External libraries C++, Python, and other languages allow developers to add external libraries to extend AutoCAD Crack Free Download. There are also a large number of Autodesk Exchange Apps. Extensibility AutoCAD Full Crack is designed for extensibility and is enhanced by allowing third parties to extend its capabilities. The Autodesk Exchange Apps store contains a large number of Autodesk Exchange Apps for AutoCAD Download With Full Crack. Third-party developers can easily contribute to the extensibility of AutoCAD Product Key. The components can extend the base functionality of Cracked AutoCAD With Keygen by creating plug-ins that provide additional functionality and functionality for specific geographic regions. The main contribution to the extensibility of AutoCAD is through the "External Library". This component, which was developed by Autodesk, allows the extension of AutoCAD functionality. In addition, a number of Autodesk Exchange Apps contain third party plugins, such as plugins for Autodesk's Visio product. These plugins are generally written in Visual Basic for Applications and are a lot more user-friendly than Autodesk's own custom VBA language. These add-ons can enhance the functionality of Visio and are compatible with any other Visio application on the same computer. These Visio plugins can access all the data stored in the Visio document. Application programming interfaces (APIs) All products that include AutoCAD can be extended by third party developers using the application programming interface (API). The API is used for the following capabilities: ObjectARX (C++) Visual LISP (Visual Basic) AutoLISP VBA User-defined commands In addition to AutoLISP, Visual LISP, and VBA, third party developers can also create their own add-on functions through user-defined commands. This allows a separate program to be created to manipulate an AutoCAD application. This type of add-on allows greater flexibility because the function of a userdefined command cannot be easily changed. An example of a user-defined command is DRAWING, which allows drawing to be performed from the command line. This function is only available in certain programs and not in AutoCAD. Geospatial data support As a native AutoCAD product, it can natively read and write geospatial data, such as: Geographic coordinates Universal Transverse Mercator coordinates Geographic database and SQL Ge ca3bfb1094

**AutoCAD Crack Full Product Key**

After installing Autodesk Autocad, find the folder %USERPROFILE%\Desktop\autocad and open it. There will be a.reg file named "01 autocad.reg" in the folder. Open the.reg file and copy the key from the reg. Create a new config.xml Open Notepad Paste the following line into the file Paste the following line in Notepad, name it "config.xml" Copy and paste the following lines in Notepad Close notepad. Open file keygen.bat and paste it into notepad. Save keygen.bat Open the command prompt and type "keygen.bat" to get a new key. Copy the key and save it in a location you will remember, ex: C:\autocad.key Make sure your are in the directory of Autocad. Open C:\autocad\config.xml and copy the value of key and paste it in the value of key Save the file Get Cade Version info Open a cmd and type "getVersion.bat" To check the cade version, open a cmd and type "getVersion.bat" then copy the following line Copy it and save it to a.txt file If it is correct, copy the following line Copy it and save it to a.txt file Open "Autodesk\Autocad 2019\Debug\Version.txt" in the cade and copy the following line Copy it and save it to a.txt file If it is correct, copy the following line Copy it and save it to a.txt file In a terminal, type "cmd" Open C:\autocad\config.xml Paste the version you copied Save the file Close the command prompt Open Autocad Open the shortcut menu and click on "Open" In the Autocad window, click on "File" Press "Start" In the Autocad window, right click on "Document" and click on "Save As" Paste a file name in the save textbox then click on "Save" In the autocad window, click on "File" Press "Start" In the Autocad window, right click

**What's New in the AutoCAD?**

Inline documentation: Give your drawings a consistent look by adding consistent documentation inline. Automatically insert symbols, icons, and other standard symbols from the documentation into your drawings, and place them in the proper position. (video: 1:24 min.) Linking your drawings: Automatically link drawings based on their content, ensuring that all the same elements are linked, and that updates are reflected in every file automatically. (video: 1:11 min.) Radial axis: Innovative tool for creating and editing 2D models, enabling you to easily draw accurate radius lines. (video: 1:31 min.) Perspective drawing: Easily create and edit 3D drawings based on a 2D drawing. (video: 1:40 min.) Speed up your workflow with interactive drawing tools: View the history of your drawing operations and quickly undo actions. (video: 1:46 min.) Styling and customization: Easily customize all the style settings. (video: 1:22 min.) Simplified toolbars: Automatically hide the UI elements you don't use. (video: 1:46 min.) User-friendly: A toolbox for everyone. The right tools are easy to find. (video: 1:12 min.) With this release, we are also retiring the following products: AutoCAD 2016 and AutoCAD LT 2016. If you currently use these products, be sure to upgrade to AutoCAD 2023 as soon as possible. You can also download your current files and convert them to the new format. What's new in AutoCAD 2019 Markup Import and Markup Assist: Rapidly send and incorporate feedback into your designs. Import feedback from printed paper or PDFs and add changes to your drawings automatically, without additional drawing steps. (video: 1:15 min.) Inline documentation: Give your drawings a consistent look by adding consistent documentation inline. Automatically insert symbols, icons, and other standard symbols from the documentation into your drawings, and place them in the proper position. (video: 1:24 min.) Linking your drawings: Automatically link drawings based on their content, ensuring that all the same elements are linked, and that updates are reflected in

**System Requirements:**

Minimum: OS: Windows 7/Vista Processor: Intel Core 2 Duo E6750 @ 2.66GHz Memory: 4 GB Graphics: Intel HD Graphics 4600 or AMD Radeon HD 5750 DirectX: Version 11 Hard Drive: 10 GB available space Recommended: Processor: Intel Core i3 CPU Memory: 6 GB Graphics: Intel HD Graphics 4600 Hard Drive:

[http://www.thelandbanc.com/wp-content/uploads/2022/07/AutoCAD\\_Torrent\\_Activation\\_Code\\_Free\\_PCWindows.pdf](http://www.thelandbanc.com/wp-content/uploads/2022/07/AutoCAD_Torrent_Activation_Code_Free_PCWindows.pdf) <https://made4you.london/autocad-crack-free-download-2022/> <https://coreelevation.com/wp-content/uploads/2022/07/AutoCAD-2.pdf> <https://fekrah.academy/wp-content/uploads/2022/07/kafyar.pdf> <https://www.theblender.it/autocad-24-0-lifetime-activation-code-march-2022/> <http://www.b3llaphotographyblog.com/autocad-2017-21-0-free-win-mac-updated-2022/> <https://www.plori-sifnos.gr/autocad-crack-activation-key-3264bit-2/> <http://bookmanufacturers.org/autocad-with-full-keygen> <https://haitiliberte.com/advert/autocad-crack-incl-product-key-3/> <https://72bid.com?password-protected=login> <http://propertynet.ng/?p=28596> <http://thetruckerbook.com/2022/07/23/autocad-20-1-crack-mac-win-latest-2022/> <https://kjvreadersbible.com/autocad-crack-serial-number-full-torrent-download-win-mac/> <https://concourse-pharmacy.com/2022/07/23/autocad-for-windows-2022/> <https://nucleodenegocios.com/autocad-crack-5/> <https://hoverboardndrones.com/wp-content/uploads/2022/07/AutoCAD-1.pdf> https://matzenab.se/wp-content/uploads/2022/07/AutoCAD\_Crack\_For\_PC.pdf <https://www.thebangladeshikitchen.com/wp-content/uploads/2022/07/tadogl.pdf> [https://escaperoomfranchise.org/wp-content/uploads/2022/07/AutoCAD\\_Crack\\_\\_\\_Free\\_Download\\_MacWin\\_Latest\\_2022.pdf](https://escaperoomfranchise.org/wp-content/uploads/2022/07/AutoCAD_Crack___Free_Download_MacWin_Latest_2022.pdf) <http://angkasydney.org/autocad-activation-code/>